# **BAB III**

## **METODE PENELITIAN**

## **A. Jenis dan Pendekatan Penelitian**

Penelitian ini dilakukan terhadap mahasiswa jurusan Pendidikan Matematika angkatan 2016. Dalam penelitian ini jenis penelitiannya bersifat assosiatif. Penelitian assosiatif merupakan penelitian yang bertujuan untuk mengetahui pengaruh ataupun juga hubungan antara dua variabe atau lebih.<sup>1</sup> Pendekatan yang digunakan dalam penelitian ini adalah pendekatan kuantitatif yaitu menekankan analisis pada data-data *numerical* (angka) yang diolah dengan metode statistika.<sup>2</sup> Karena data-data yang diteliti berupa angka-angka dan analisis secara statistik dengan menggunakan perhitungan persentase yang akan dikaitkan dengan tingkat keberhasilan maka penelitian ini termasuk dalam penelitian deskriptif kuantitatif.

### **B. Populasi dan Sampel Penelitian**

Populasi dalam penelitian ini adalah mahasiswa Jurusan PMTK Fakultas Tarbiyah dan Keguruan UIN Antasari Banjarmasin Tahun Akademik 2016/2017 dengan jumlah keseluruhan 155 orang sebagai populasi.<sup>3</sup>

<sup>1</sup> Sugiyono. *Metode Penelitian Bisnis*, (Bandung: CV. Alfabeta, 2012), h. 55.

<sup>2</sup> Suliyanto, *Metode Riset Bisnis*, (Yogyakarta: CV.Andi Offset 2006), h. 28.

<sup>3</sup> Sumber data jurusan PMTK UIN Antasari Banjarmasin

| N <sub>o</sub> | Kelas         | Tahun<br>Akademik |  |
|----------------|---------------|-------------------|--|
|                |               | 2016              |  |
| 1              | A             | 39                |  |
| $\overline{2}$ | B             | 39                |  |
| 3              | $\mathcal{C}$ | 39                |  |
| 4              | D             | 38                |  |
| Jumlah         |               | 155               |  |

**Tabel 3.1 Karakteristik Populasi**

Berapa jumlah anggota sampel yang paling tepat digunakan dalam penelitian? Jawabannya tergantung pada tingkat ketelitian atau kesalahan yang dikehendaki. Tingkat ketelitian/kepercayaan yang dikehendaki sering tergantung pada sumber dana, waktu dan tenaga yang tersedia. Makin besar tingkat kesalahan maka akan semakin kecil jumlah sampel yang diperlukan, sebaliknya makin kecil kesalahan maka akan semakin besar jumlah anggota sampel yang diperlukan sebagai sumber data.<sup>4</sup>

Penentuan jumlah sampel berdasarkan rumus slovin:<sup>5</sup>

$$
n=\frac{N}{1+N e^2}
$$

Keterangan:

n = ukuran sampel

 $N =$ ukuran populasi

<sup>4</sup> Sugiyono. *Metode Penelitian Bisnis*, *op. cit.,* h. 124.

<sup>5</sup> Amos Neolaka, *Metode Penelitian dan Statistik,* (Bandung: PT Remaja Rosdakarya, 2014), h. 91.

e = kelonggaran, ketidaktelitian karena kesalahan pengambilan sampel yang dapat di tolerir, misalnya 5%

Berdasarkan rumus tersebut dapat dihitung jumlah sampel dari 155 populasi dengan tingkat kesalahan 5% ialah:

$$
n = \frac{155}{1 + 155(5\%)^2}
$$
  
\n
$$
n = \frac{155}{1 + 155(0,05)^2}
$$
  
\n
$$
n = \frac{155}{1 + 155(0,0025)}
$$
  
\n
$$
n = \frac{155}{1 + 0,387}
$$
  
\n
$$
n = \frac{155}{1,387}
$$
  
\n
$$
n = 111,752 \approx 112
$$

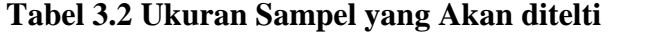

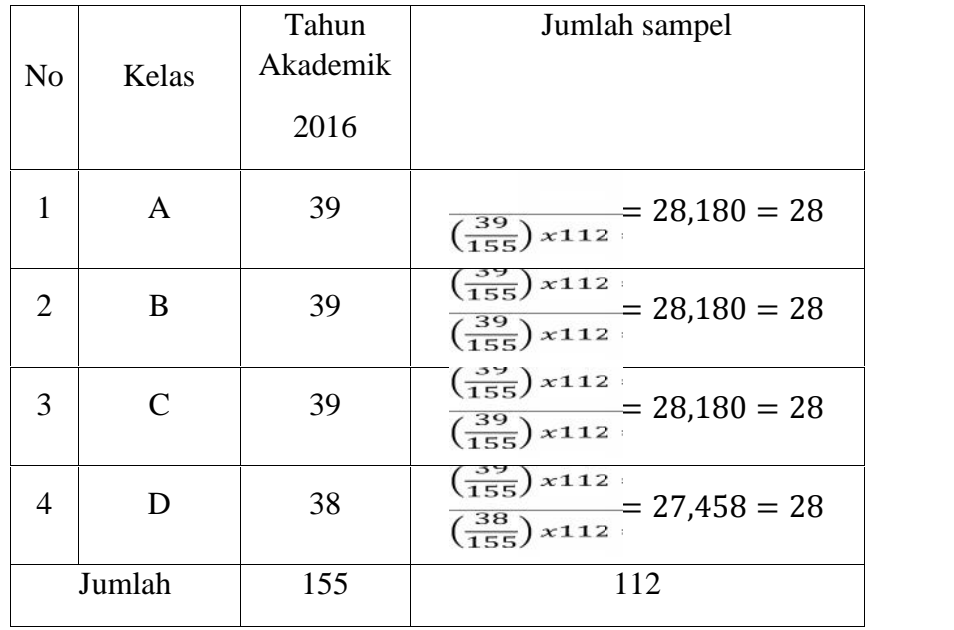

Dari perhitungan tersebut jumlah sampel yang akan diteliti sebanyak 112 orang. Prosedur yang kemudian digunakan untuk pengumpulan data adalah teknik *probability sampling* adalah sebuah teknik sampling yang memberikan kesempatan yang sama pada setiap anggota populasi untuk dipilih menjadi sampel.<sup>6</sup> Metode pengambilan sampelnya menggunakan *simple random sampling* karena anggota populasi dianggap homogen (sama) jadi pengambilan anggota sampel dilakukan secara acak tanpa memperhatikan strata dalam populasi.

#### **C. Data dan Sumber Data**

Data yang diteliti dalam penelitian ini yang pertama adalah data yang meliputi identitas responden yang meliputi nama, kelas, serta rekap nilai mata kuliah Trigonometri. Kedua data mengenai pengaruh interferensi proaktif dan retroaktif terhadap prestasi belajar Trigonometri pada mahasiswa jurusan PMTK Fakultas Tarbiyah dan Keguruan UIN Antasari Banjarmasin tahun akademik 2016/2017.

Sumber data dalam penelitian ini terdiri dari dua macam pertama data primer adalah data yang diperoleh penulis melalui observasi atau pengamatan langsung dari lokasi penelitian, baik itu melalui observasi, ataupun hasil dari kuesioner yang telah dijawab oleh mahasiswa. Kedua data sekunder merupakan data yang diperoleh secara tidak langsung, yaitu data yang diperoleh penulis dari dokumen-dokumen jurusan Pendidikan Matematika UIN Antasari Banjarmasin dan buku-buku.

<sup>6</sup> Haryadi Sarjono dan Winda Julianita, *SPSS vs LISREL Sebuah Pengantar Aplikasi untuk Riset,* (Jakarta: Salemba Empat, 2011), h. 23.

## **D. Teknik Pengumpulan Data**

Proses pengumpulan data yang diperlukan dalam penelitian ini, yaitu:

- 1) Observasi, yaitu penelitian menggunakan peninjauan langsung ke lokasi penelitian untuk memperoleh data dan informasi.
- 2) Dokumentasi, yaitu suatu teknik mengumpulkan data dengan menghimpun dan menganalisis dokumen-dokumen, baik dokumen tertulis, gambar maupun elektronik.<sup>7</sup>
- 3) Kuesioner (angket), yaitu teknik pengumpulan data dengan mengajukan sejumlah pernyataan secara tertulis kepada responden yang kemudian akan ditanggapi oleh responden.<sup>8</sup>

## **E. Teknik Pengolahan Data**

Teknik pengolahan data dalam penelitian ini yaitu:

- 1) Pengecekan kuesioner yang masuk, mengecek kuesioner yang masuk karena ada kemungkinan kuesioner yang masuk tidak dijawab dengan lengkap maupun kesalahan dalam mengisi, jawaban responden memiliki tingkat varian yang sangat kecil, misalnya dari 7 skala hanya 3 skala yang dijawab.
- 2) Editing ialah melakukan pengecekan kembali terhadap data secara selektif dan melakukan penyempurnaan dan perbaikan apabila terdapat kesalahan.

<sup>7</sup> Nana Syaodih Sukmadinata, *Metode Penelitian Pendidikan*, (Bandung: PT Remaja Rosdakarya, 2006), h. 221.

- 3) Coding, yaitu prose pemberian kode (angka) untuk setiap kemungkinan jawaban pada setiap daftar jawaban pertanyaan.
- 4) Tabulasi, proses menyusun tabel yang memuat seluruh informasi yang diperlukan sebagai bahan analisis dalam penelitian.
- 5) Pengecekan data akhir yaitu pengecekan pada data yang telah ditabulasi karena ada kemungkinan adanya kesalahan dalam proses tabulasi.

# **F. Analisis Data**

a) Uji Validitas dan Reliabilitas

Data mempunyai kedudukan yang sangat penting dalam penelitian, sebab data merupakan gambaran variabel yang diteliti dan digunakan sebagai alat untuk menguji hipotesis yang diajukan, oleh sebab itu data yang dikumpulkan dalam suatu penelitian menggunakan instrumen. Instrumen yang digunakan dalam pengumpulan data haruslah valid dan reliabel. Suatu instrumen dikatakan valid (sah) apabila pertanyaan pada suatu angket mampu mengungkapkan sesuatu yang akan diukur oleh kuesioner.

Sedangkan kuesioner dikatakan reliabel apabila jawaban seseorang terhadap pertanyaan konsisten atau stabil dari waktu ke waktu. Analisis dimulai dengan menguji validitas terlebih dahulu, baru diikuti oleh uji reliabilitas. Jika sebutir pertanyaan tidak valid maka otomatis dibuang. Butir-butir yang valid kemudian secara bersama-sama diukur reliabilitasnya.

1) Uji validitas

Uji validitas yang digunakan dalam penelitian ini menggunakan metode analisis butir. Uji validitas disini dilakukan dengan cara mengkorelasikan skor pada item dengan skor total itemnya. Skor item dianggap sebagai nilai *X* sedangkan skor total dianggap sebagai nilai *Y*. Menurut Jonathan Sarwono apabila skor item memiliki korelasi positif yang signifikan berarti item tersebut dapat digunakan sebagai indikator untuk mengukur variabel tersebut.

Sebuah butir pertanyaan dianggap valid bila koefisien korelasi *Pearson Product Moment* dimana r-hitung > r-tabel ( $\alpha$ =5%; n-2) dan n = jumlah sampel.

Uji validitas pada penelitian ini menggunakan uji validitas *Pearson Product Moment.<sup>9</sup>* Rumus yang digunakan:

$$
r xy = \frac{n(\sum xy) - (\sum x)(\sum y)}{\sqrt{(n \sum x^2 - (\sum x)^2)(n \sum y^2 - (\sum y)^2)}}
$$

Keterangan:

*r xy* : koefisien korelasi antara variabel *x* dan *y*

*x* : Jumlah harga dari skor butir

*∑y* : Jumlah harga dari skor total

*n* : Jumlah subyek

*xy* : Jumlah perkalian skor butir dengan skor total

<sup>9</sup> Riduwan dan Sunarto, *Pengantar Statistika untuk Penelitian Pendidikan, Sosial, Ekonomi Komunikasi, dan Bisnis*, (Bandung: Alfabeta, 2013), h. 80.

*x*² : Jumlah kuadrat dan skor butir

*∑y²* : Jumlah kuadrat dan skor total

Perhitungan uji validitas ini dilakukan dengan menggunakan program *SPSS 22 for windows*.

2) Uji reliabilitas

Uji reliabilitas dalam penelitian ini menggunakan teknik *Cronbach's Alpha* yang berguna untuk mengetahui apakah alat ukur yang dipakai *reliable* (handal). Menurut Jonathan Sarwono ketentuan uji reliabilitas dengan *Cronbach's Alpha*:

- a. Nilai *Cronbach's Alpha* positif tidak boleh negatif.
- b. Nilai *Cronbach's Alpha* hasil perhitungan sama atau lebih besar dari 0,6. Rumus *Cronbach's Alpha*:

$$
r_n = \frac{\mathbf{k} - \bar{\mathbf{r}}}{\mathbf{1}(\mathbf{k} - \mathbf{1})\bar{\mathbf{r}}}
$$

Keterangan:

- *r* : rata-rata korelasi antar item
- *k* : jumlah item

Perhitungan uji reliabilitas ini dilakukan dengan menggunakan program *SPSS 22 for windows*.

b) Uji Asumsi Klasik

Model regresi linier berganda dapat disebut sebagai model yang baik jika model tersebut memenuhi beberapa asumsi yang kemudian disebut dengan asumsi klasik. Proses pengujian asumsi klasik dapat dilakukan bersama dengan proses uji regresi sehingga langkah-langkah yang dilakukan dalam pengujian asumsi klasik menggunakan langkah kerja yang sama dengan uji regresi. Uji asumsi klasik antara lain:

# i. Uji Normalitas

Uji normalitas dilakukan untuk melihat apakah dalam model regresi variabel terikat dan variabel bebas keduanya mempunyai distribusi normal ataukah tidak. Model regresi yang baik adalah model regresi yang berdistribusi normal.<sup>10</sup> Data yang baik adalah data yang mempunyai pola seperti distribusi normal, yakni distribusi data tersebut tidak melenceng ke kiri atau ke kanan.<sup>11</sup> Untuk melakukan uji normalitas dapat menggunakan rumus chi kuadrat dengan taraf signifikan 5%. Rumus chi kuadrat sebagai berikut:

$$
x^2 = \sum \frac{(f_0 - f_h)^2}{f_h}
$$

Keterangan:

$$
X^2 = \text{chi kuadrat}
$$

*f<sup>0</sup>* = frekuensi yang diobservasi

*f<sup>h</sup>* = frekuensi yang diharapkan

Uji normalitas dalam penelitian ini dilakukan dengan bantuan program *SPSS 22 for windows*.

#### ii.Uji Heterokedastisitas

Heterokedastisitas menunjukkan bahwa variansi variabel tidak sama untuk semua pengamatan. Jika variansi dari residual satu pengamatan ke pengamatan yang lain tetap, maka disebut Homokedastisitas. Model regresi yang baik adalah

<sup>10</sup>*Ibid.*, h. 132.

<sup>11</sup>Singgih Santoso, *Statistik Multivariat: Konsep dan Aplikasi dengan SPSS*, (Jakarta: PT. Ele*x* Media Komputindo, 2010), h. 43.

yang homokedastisitas atau tidak terjadi heterokedastisitas karena data *cross section* memiliki data yang mewakili berbagai ukuran (kecil, sedang, besar).<sup>12</sup>

Salah satu cara untuk melihat adanya problem heterokedastisitas adalah dengan menggunakan program *SPSS 22 for windows*, dengan melihat grafik plot antara nilai prediksi variabel terikat (ZPRED) dengan residualnya (SRESID). Cara menganalisanya sebagai berikut:

- a) Dengan melihat apakah titik-titik memiliki pola tertentu yang teratur seperti bergelombang, melebar, kemudian menyempit. Jika terjadi, indikasinya terdapat heterokedastisitas.
- b) Jika tidak terdapat pola tertentu yang jelas, serta titik-titik menyebar di atas dan di bawah angka 0 pada sumbu *Y*, indikasinya tidak terjadi heterokedastisitas.

# iii.Uji Multikolinieritas

Uji Multikolinieritas merupakan uji yang ditunjukkan untuk menguji apakah pada model regresi ditemukan adanya korelasi antar variabel bebas (variabel independen). Model uji regresi yang baik selayaknya tidak terjadi multikolinieritas.<sup>13</sup> Untuk mengetahui ada tidaknya multikolinieritas antar variabel, salah satu caranya adalah dengan melihat nilai *Variance Inflation Factor* (*VIF*) dari masing-masing variabel bebas terhadap variabel terikatnya.<sup>14</sup> Menurut

<sup>12</sup>Tony Wijaya, *Cepat Menguasai SPSS 20 (untuk olah dan Interpretasi Data)*, (Yogyakarta: Cahaya Atma Pustaka, 2012), h. 130.

<sup>13</sup>Tony Wijaya, *Cepat Menguasai SPSS 20 (untuk olah dan Interpretasi Data)*, op. cit., h. 125.

<sup>14</sup>Suliyanto, *Analisis Data dalam Aplikasi Pemasaran*, (Bogor: Indonesia, 2005), h. 63.

Tony Wijaya jika nilai VIF tidak lebih dari 10, maka model tidak terdapat multikolinieritas. Uji multikolinieritas dalam penelitian ini dilakukan dengan bantuan program *SPSS 22 for windows*.

### c) Analisis Regresi Ganda

Analisis regresi ganda ialah suatu alat analisis peramalan nilai pengaruh dua variabel bebas atau lebih terhadap variabel terikat untuk membuktikan ada atau tidaknya hubungan fungsi atau hubungan kausal antara dua variabel bebas atau lebih dengan satu variabel terikat.<sup>15</sup> Perhitungan regresi berganda dilakukan dengan menggunakan program *SPSS 22 for windows*.

Analisis ini bertujuan untuk memprediksikan nilai dari variabel tergantung apabila nilai variabel bebas mengalami kenaikan atau penurunan dan untuk mengetahui arah hubungan. Berikut adalah rumus regresi berganda:<sup>16</sup>

$$
Y = a + b_1 X_1 + b_2 X_2
$$

Keterangan:

- *Y* = prestasi belajar Trigonometri
- $a =$ konstanta
- $b_1, b_2$  = koefisien regresi
- $X_1$  = interferensi proaktif
- $X_2$  = interferensi retroaktif

<sup>15</sup> Riduwan dan Sunarto,*op. cit.*, h. 108.

<sup>16</sup>Sugiyono, *Statistika untuk Penelitian*, *op. cit.*, h. 275.

d) Analisis jalur dua variabel eksogen

Pengujian hipotesis penelitian dilakukan dengan menggunakan model analisis jalur (*path analysis*) dan pengolahan data menggunakan program *SPSS 22 for windows*. Analisis jalur pada dasarnya ingin melihat hubungan kausalitas antara kejadian satu dan kejadian lain. Analisis jalur melihat perluasan dari efek tidak langsung sehingga menyangkut semua jalur, dengan menyusun urutan hubungan dari kiri ke kanan sehingga semua jalur dapat diurut dan dihitung, sehingga mudah diketahui ada efek langsung dan efek tidak langsung, dan dapat dihitung efek totalnya.<sup>17</sup>

Pengembangan model analisis jalur harus didasarkan pada hubungan kausalitas yang memiliki justifikasi teori yang kuat dan mapan. Pengembangan diagram jalur bertujuan untuk menggambarkan hubungan kausalitas yang ingin diuji. Biasanya hubungan kausalitas dinyatakan dalam bentuk persamaan yang dibuat sebelum dilakukan analisis jalur. Hubungan kausalitas itu dapat juga digambarkan dalam sebuah diagram jalur, selanjutnya bahasa program akan mengkonversi gambar menjadi persamaan dan persamaan menjadi *estimasi*.

Model dirancang berdasarkan konsep dan teori. Berdasarkan hubungan antar variabel secara teoritis dapat dibuat model dalam bentuk diagram *path* sebagai berikut :<sup>18</sup>

<sup>17</sup> Imam Gunawan, *Pengantar Statistika Inferensial*, (Jakarta: PT Raja Grafindo Persada, 2016), h. 258.

<sup>18</sup> Riduwan dan Sunarto,*op. cit.*, h. 141.

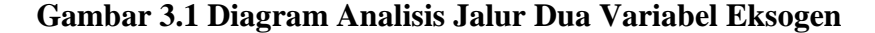

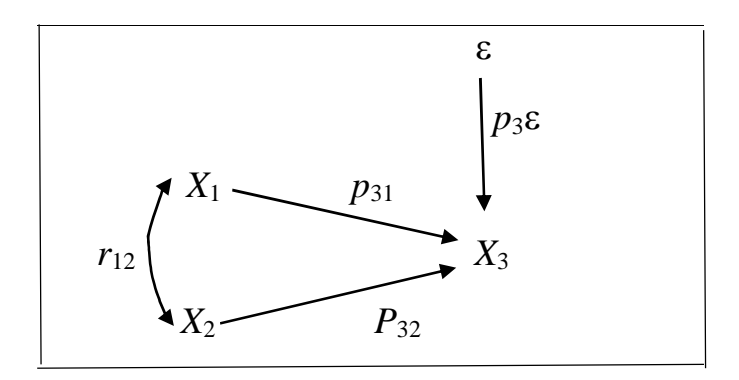

Diagram jalur ini memperlihatkan dua buah variabel eksogen *X*<sup>1</sup> (interferensi proaktif) dan *X*<sup>2</sup> (interferensi retroaktif), serta sebuah variabel endogen, yaitu *X*<sup>3</sup> (prestasi belajar Trigonometri). Persamaan struktural untuk diagram jalur di atas adalah:

$$
X_3 = p_{31} X_1 + p_{32} X_2 + \varepsilon
$$

Keterangan:

 $p_{31}$  = koefisien jalur variabel  $X_1$  terhadap variabel  $X_3$ 

 $p_{32}$  = koefisien jalur variabel  $X_2$  terhadap variabel  $X_3$ 

 $X_1$  = variabel eksogen (interferensi proaktif)

 $X_2$  = variabel eksogen (interferensi retroaktif)

 $X_3$  = variabel endogen (prestasi belajar Trigonometri)

 $\varepsilon$  = *error* 

Seperti telah dijelaskan sebelumnya bahwa analisis jalur memperhitungkan pengaruh langsung, pengaruh tidak langsung dan pengaruh total. Berdasarkan diagram jalur kita dapat melihat bagaimana pengaruh langsung, pengaruh tidak langsung dan pengaruh total tersebut. Pengaruh

langsung (*Direct Effects*) adalah pengaruh satu variabel eksogen terhadap variabel endogen yang terjadi tanpa melalui variabel eksogen lain. Pengaruh tidak langsung (*Indirect Effects)* adalah pengaruh satu variabel eksogen terhadap variabel endogen yang terjadi melalui variabel eksogen lain yang terdapat dalam satu model kausalitas yang sedang dianalisis. Sedangkan pengaruh total *(Total Effects)* adalah jumlah dari pengaruh langsung dan pengaruh tidak langsung.<sup>19</sup>

# e) Analisi Koefisien Determinasi (*ADJUSTED R<sup>2</sup>* )

Analisi determinasi digunakan untuk mengetahui persentase sumbangan pengaruh variabel bebas secara bersama-sama terhadap variabel terikat. Koefisien determinasi menunjukkan seberapa besar persentase variasi variabel bebas yang digunakan dalam model mampu menjelaskan variasi variabel terikat. *R <sup>2</sup>* sama dengan 0, maka tidak ada sedikitpun persentase sumbangan pengaruh yang diberikan variabel bebas terhadap variabel terikat, atau variasi variabel bebas yang digunakan dalam model tidak menjelaskan sedikitpun variasi variabel terikat. Sebaliknya *R <sup>2</sup>* sama dengan 1, maka persentase sumbangan pengaruh yang diberikan variabel bebas terhadap variabel terikat adalah sempurna, atau variasi variabel bebas yang digunakan dalam model menjelaskan 100% variasi variabel terikat.

<sup>19</sup> Ibid., h. 146.

#### f) Pengujian Hipotesis

1) Uji Koefisien Regresi Secara Simulutan (Uji F)

Uji F digunakan untuk menguji pengaruh variabel bebas secara bersama-sama terhadap variabel terikat. Hasil uji F dapat dilihat pada *output ANOVA* dari hasil analisis regresi linier berganda. Dalam penelitian ini digunakan tingkat signifikansi 0,05 ( $\alpha = 5\%$ ).

Untuk menguji hipotesis apakah diterima atau ditolak adalah dengan membandingkan nilai  $F_{\text{hitung}}$  dengan  $F_{\text{table}}$ . Jika  $F_{\text{hitung}} < F_{\text{table}}$ , maka H<sub>0</sub> diterima, dan jika  $F_{\text{hitung}} > F_{\text{table}}$ , maka H<sub>0</sub> ditolak.

### 2) Uji Koefisien Regresi Secara Parsial (Uji t)

Uji t digunakan untuk menguji pengaruh variabel bebas secara parsial terhadap variabel tergantung. Hasil dapat dilihat pada *output coefficients* dari hasil analisis regresi linier berganda. Dalam penelitian ini digunakan tingkat signifikansi 0,05 ( $\alpha = 5\%$ ). Untuk menguji hipotesis apakah diterima atau ditolak adalah dengan membandingkan nilai  $t<sub>hitung</sub>$  dengan  $t<sub>tabel</sub>$ . Jika  $t<sub>hitung</sub>$  $t_{\rm tablel},$ maka H $_0$  diterima, dan jika $t_{\rm hitung}$  >  $t_{\rm tablel},$ maka H $_0$  ditolak.

## **G. Desain Penelitian**

**Gambar 3.2 Desain Penelitian**

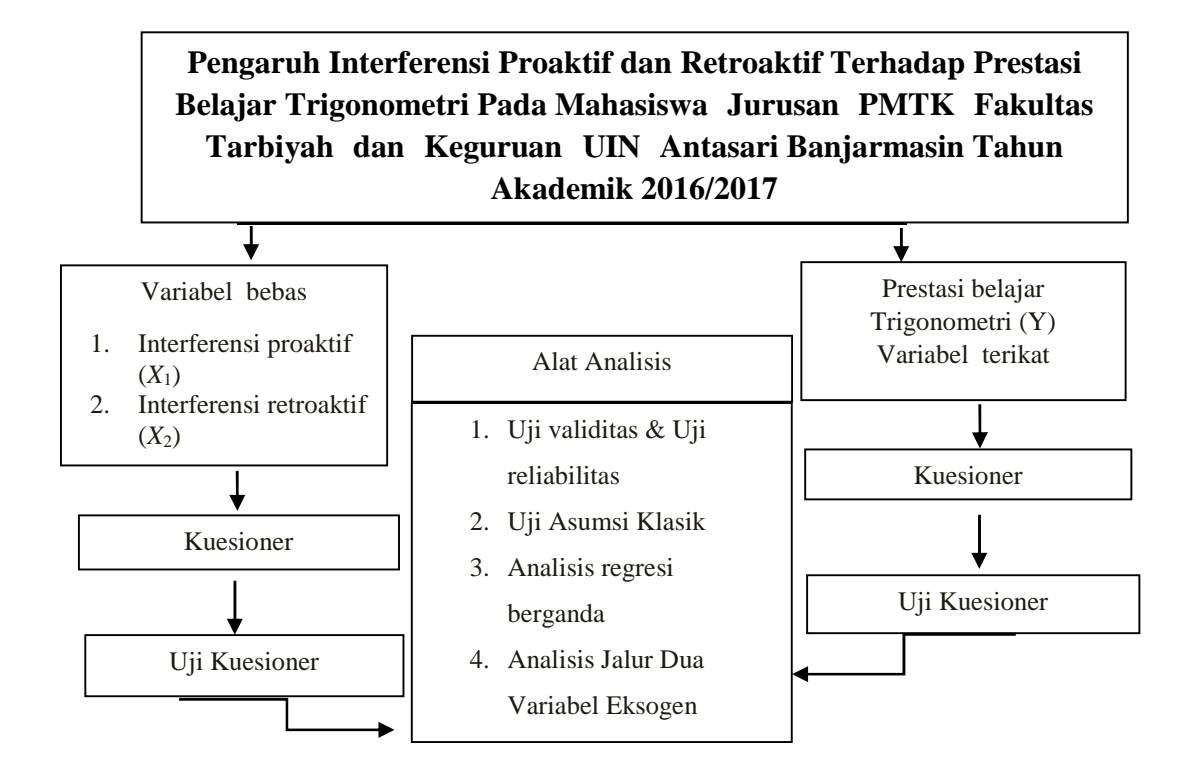

## **H. Desain Pengukuran**

Alat yang digunakan untuk mengumpulkan data primer dalam penelitian ini adalah kuesioner. Instrumen kuesioner ini dikembangkan dari variabel penelitian, baik variabel independen maupun variabel dependen, sebagaimana dijelaskan dalam tabel berikut ini:

**Tabel 3.3 Instrumen Kuesioner**

| <b>Variabel</b>                                             | <b>Indikator</b>                                                                                                    | <b>Skala</b><br>Pengukuran | <b>Model Skala</b><br>Pengukuran |
|-------------------------------------------------------------|----------------------------------------------------------------------------------------------------|----------------------------|----------------------------------|
| Interferensi<br>proaktif $(X_1)$                            | Mempelajari<br>bahan<br>yang menginterferensi.<br>Mempelajari<br>bahan<br>yang akan diingat.<br>Tes memori bahan yang<br>diingat. | Ordinal<br>Interval        | Likert                           |
| Interferensi<br>retroaktif<br>$(X_2)$                       | Mempelajari<br>bahan<br>yang akan diingat.<br>Mempelajari<br>bahan<br>yang menginterferensi.<br>Tes memori bahan yang<br>diingat. | Ordinal<br>Interval        | Likert                           |
| Prestasi<br>belajar<br>Trigonomet<br>ri<br>mahasiswa<br>(Y) | kuliah<br>Nilai<br>mata<br>Trigonometri                                                                                           | Interval                   |                                  |

Skor prestasi belajar penulis ambil dari nilai prestasi akademik yang diperoleh dari hasil penilaian formatif (kehadiran dan keaktifan di dalam kelas mata kuliah Trigonometri), UTS (ujian tengah semester), dan UAS (ujian akhir semester).

## **I. Skala Pengukuran Variabel**

Adapun skala pengukuran yang digunakan dalam penelitian ini adalah skala Likert, sebagai alat untuk mengukur sikap, pendapat dan persepsi seseorang atau sekelompok orang tentang fenomena sosial. Dalam melakukan penelitian terhadap variabel-variabel yang akan diuji, pada setiap jawaban aka diberi skor. Skala Likert menggunakan lima tingkatan jawaban yang diberi skor, yaitu:

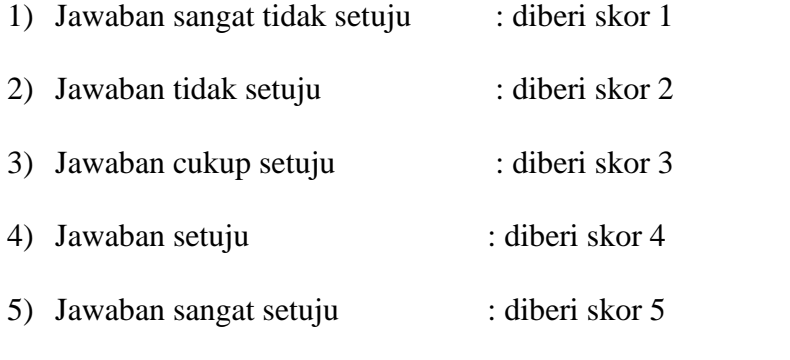